#### Comparaison de Fractions (A)

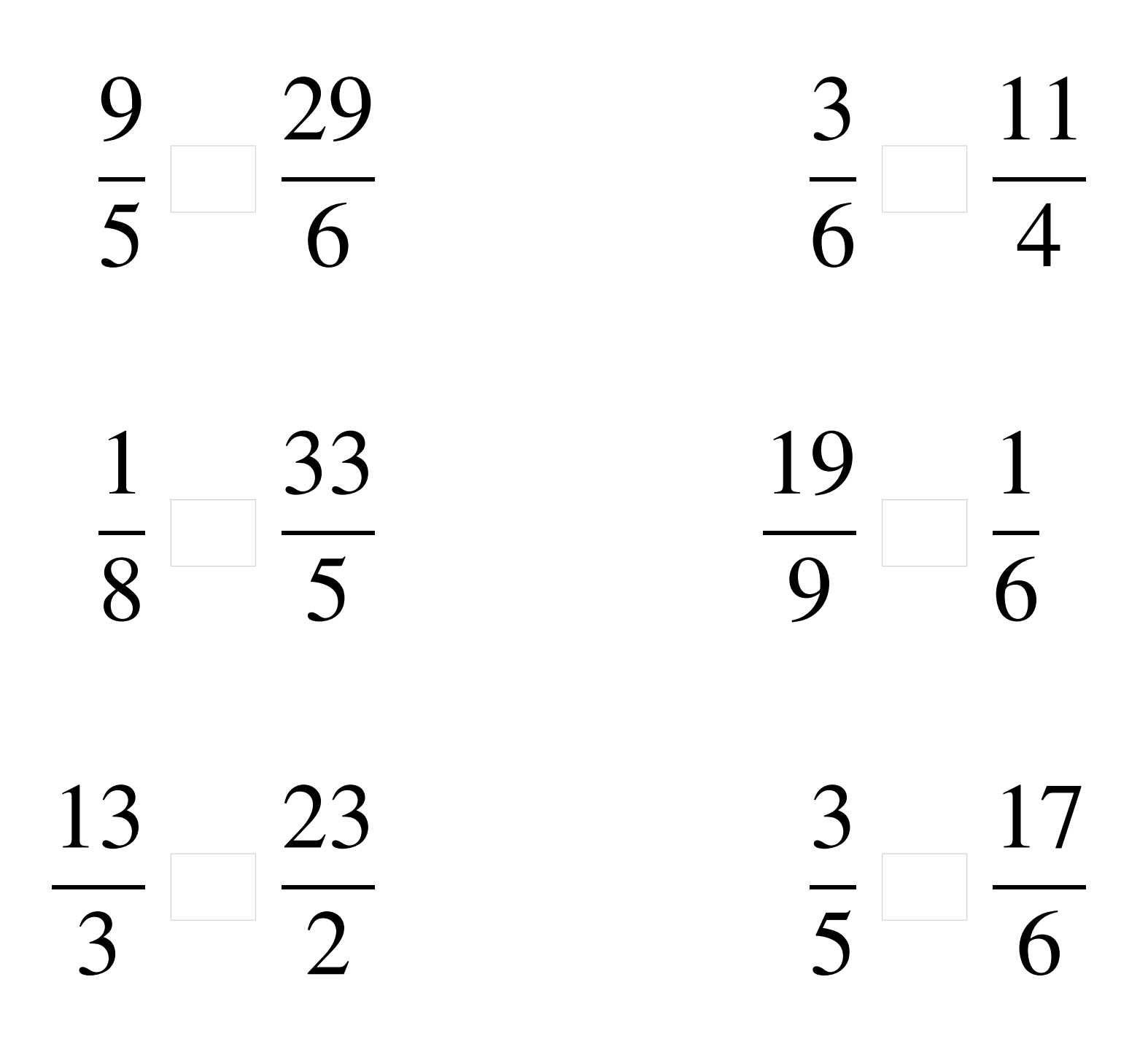

### Comparaison de Fractions (A) Solutions

  $\lt$   $\lt$   $\lt$   $\overline{5}$  >  $\lt$   $\lt$  

#### Comparaison de Fractions (B)

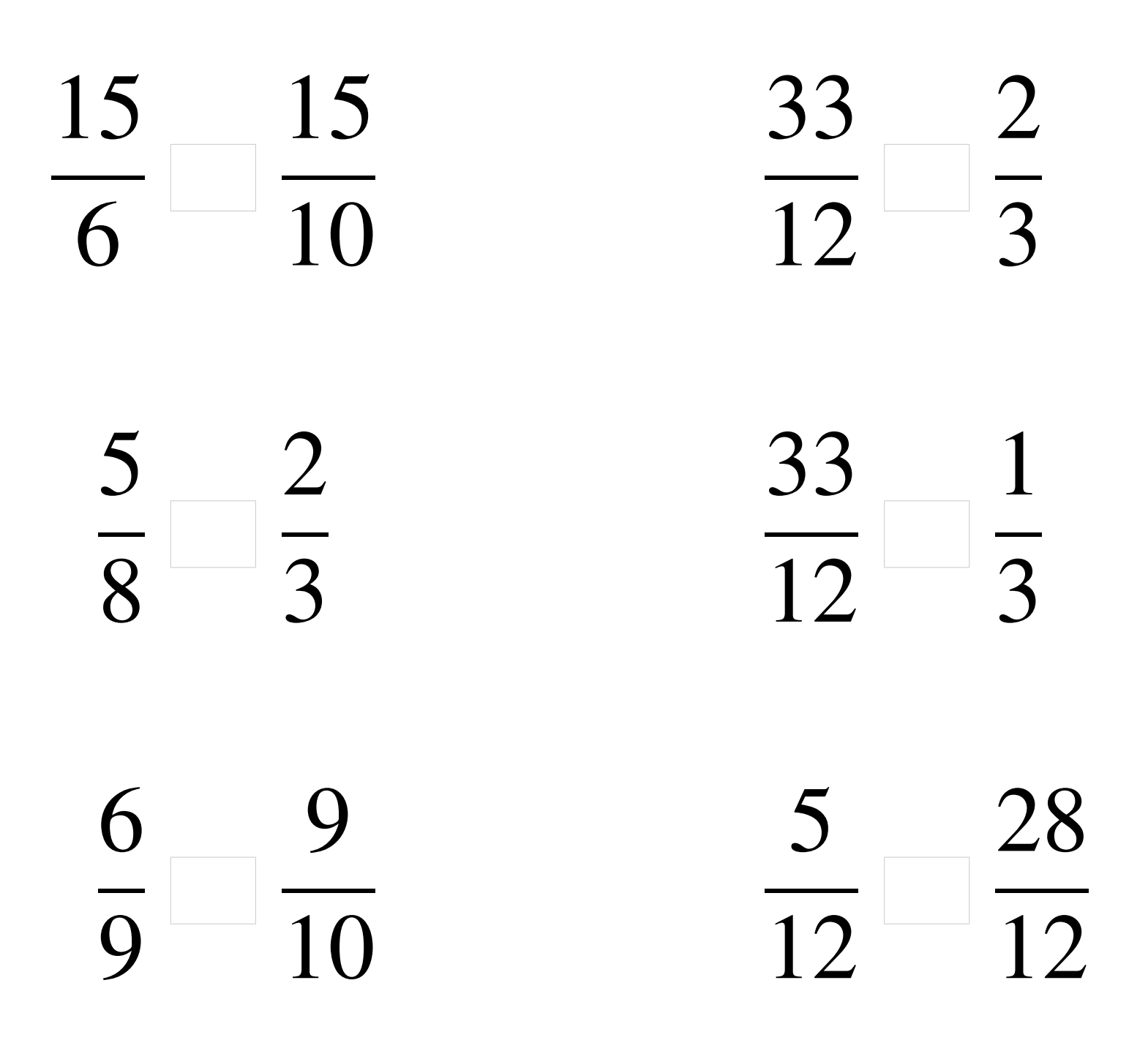

### Comparaison de Fractions (B) Solutions

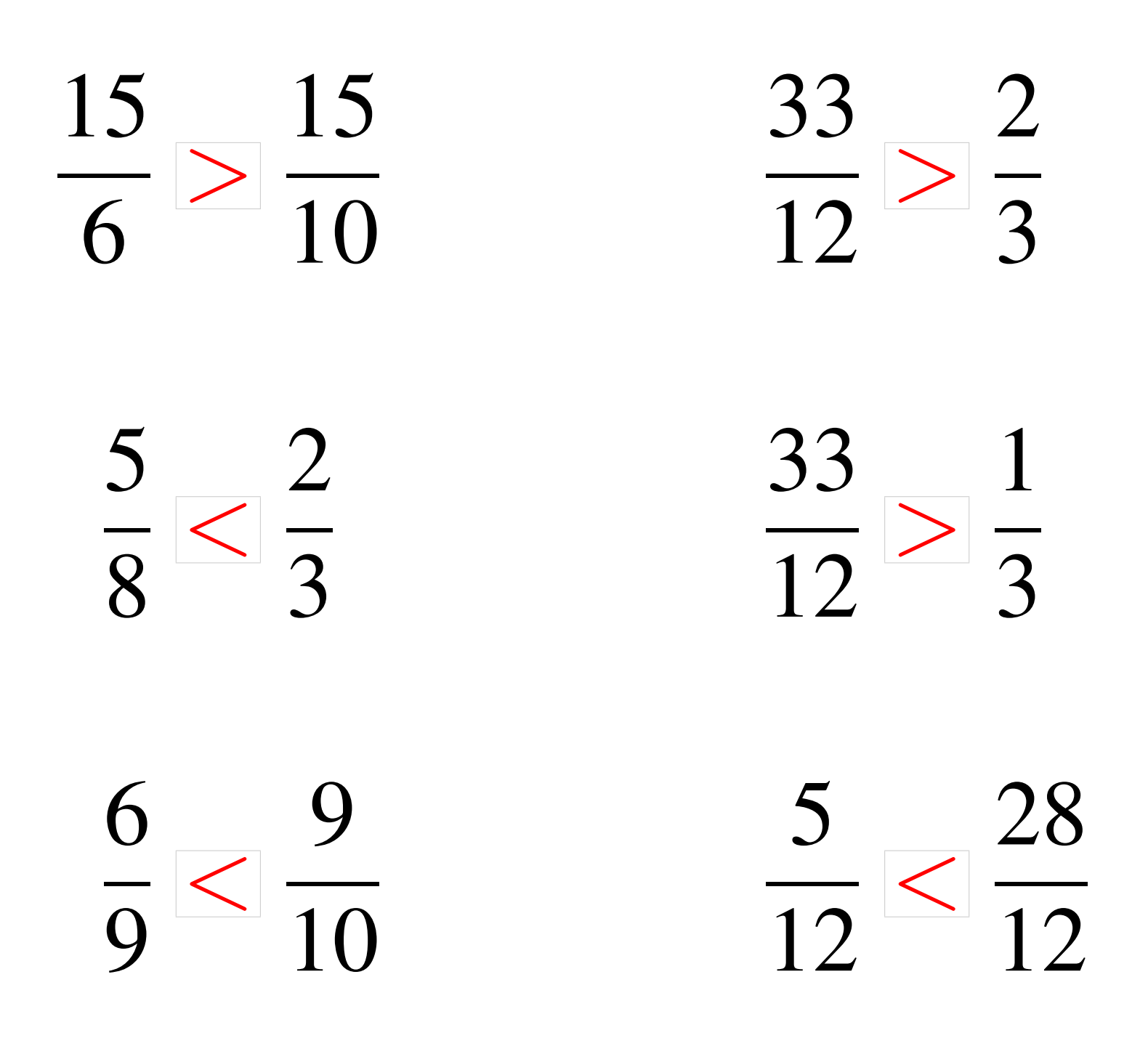

# Comparaison de Fractions (C)

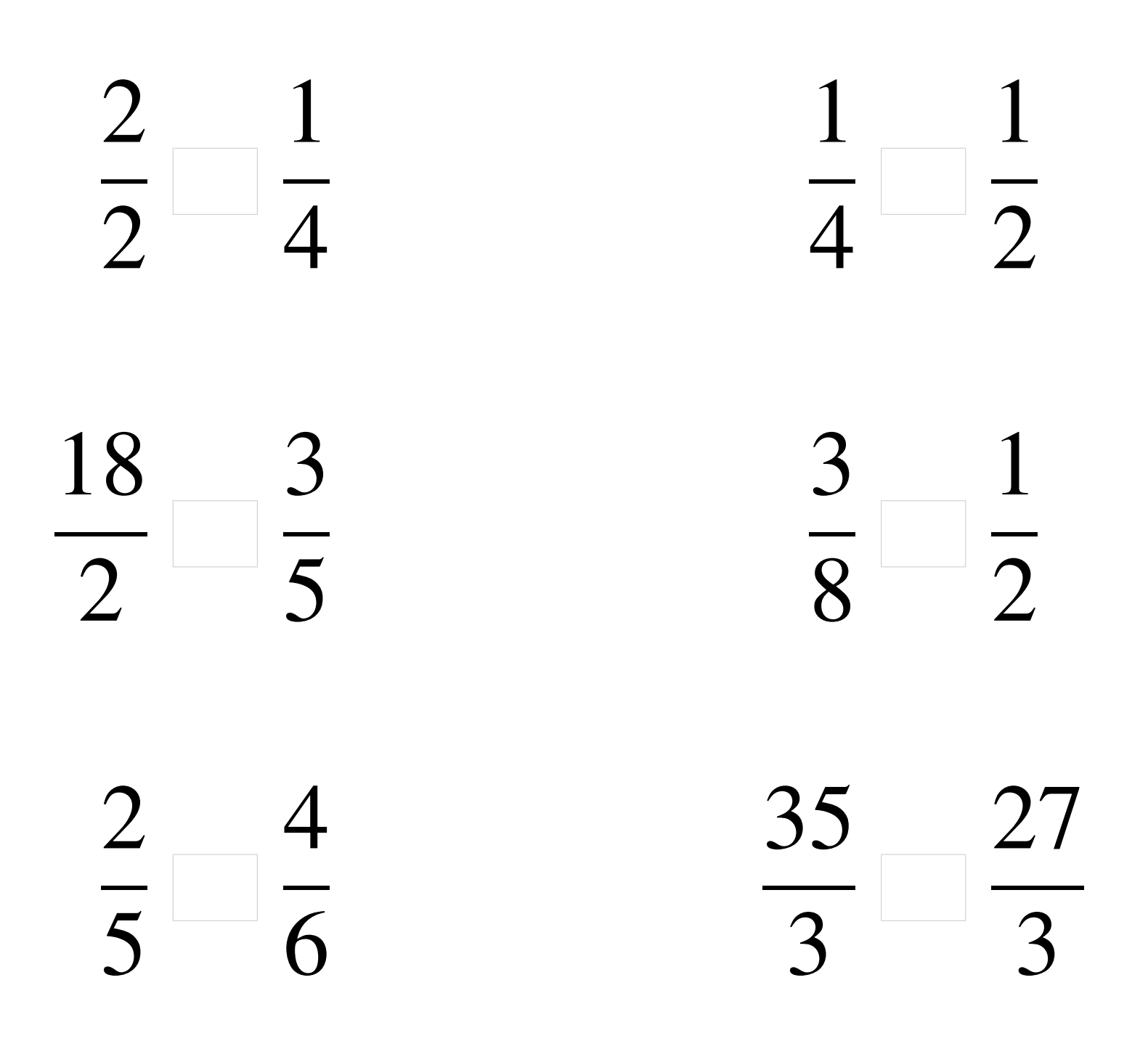

## Comparaison de Fractions (C) Solutions

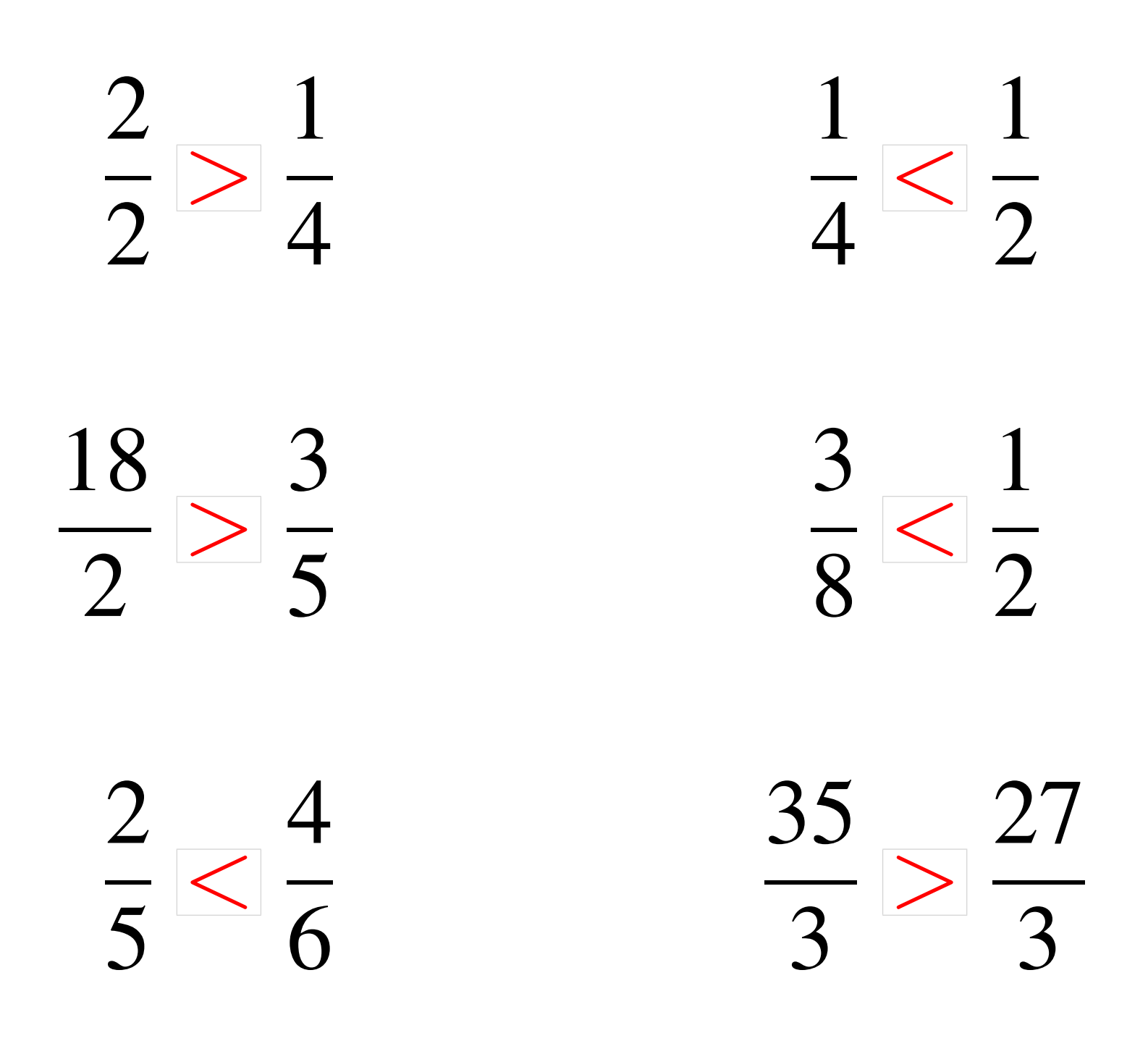

# Comparaison de Fractions (D)

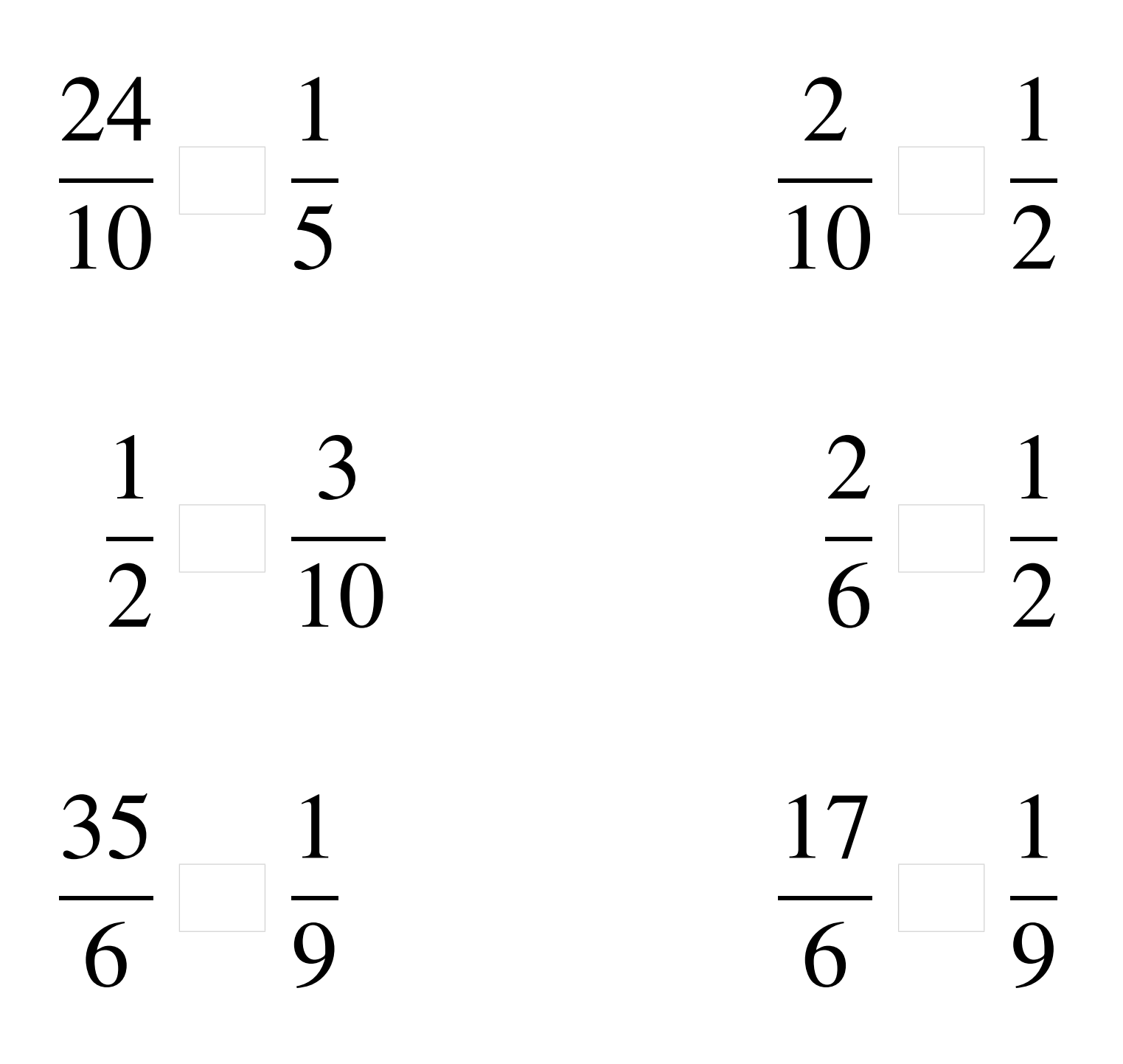

# Comparaison de Fractions (D) Solutions

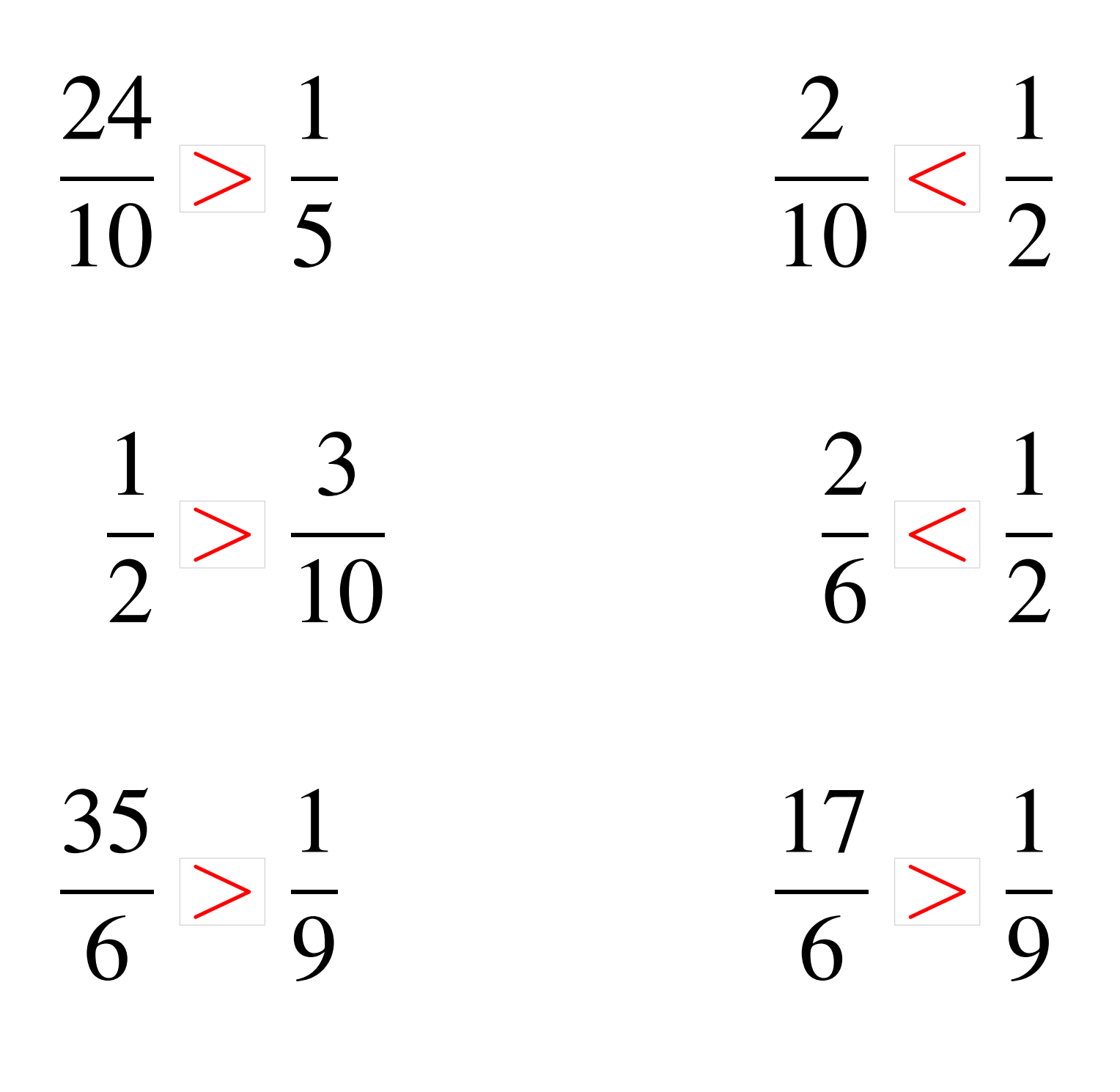

#### Comparaison de Fractions (E)

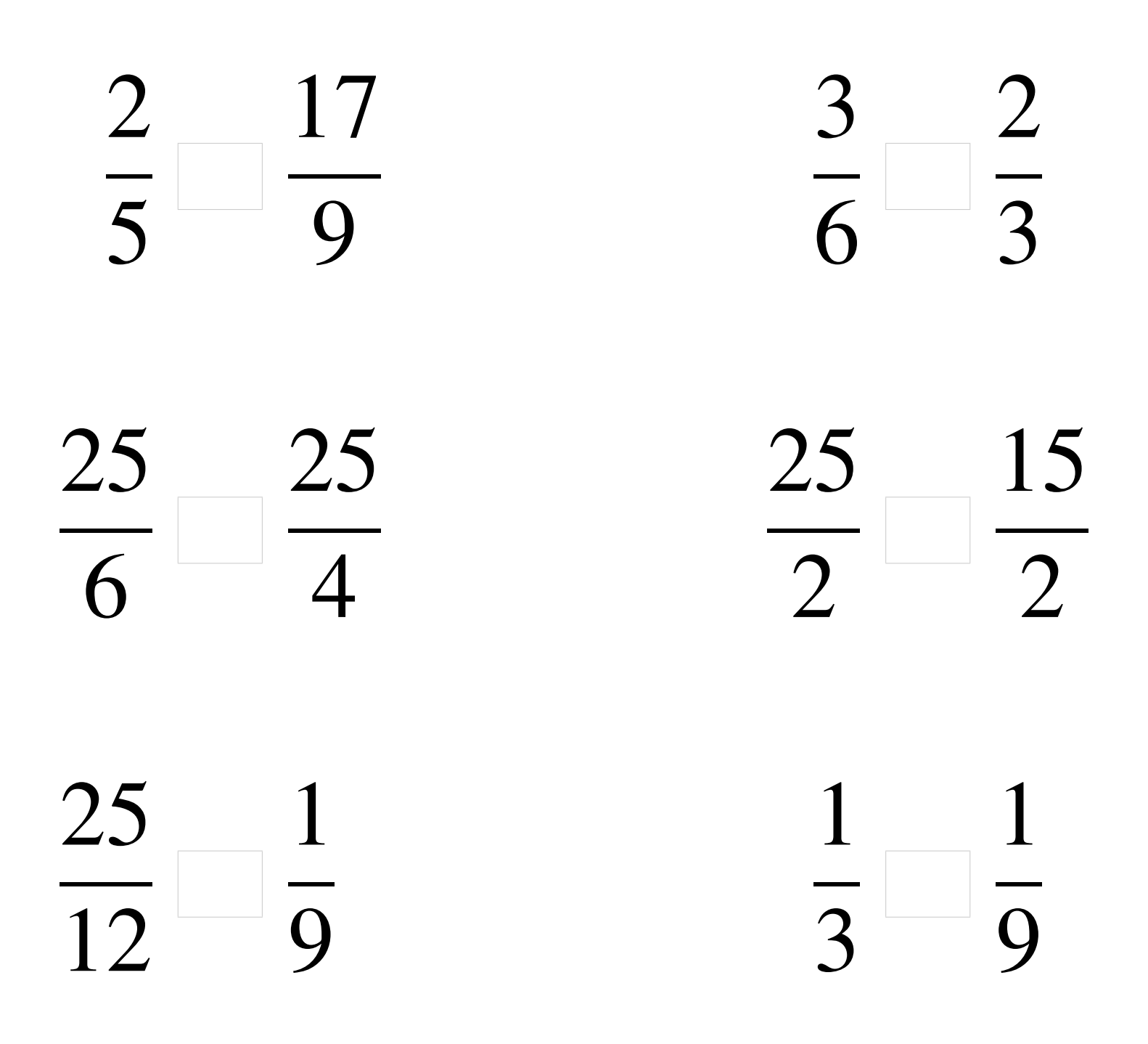

### Comparaison de Fractions (E) Solutions

  $\lt$   $\lt$   $\lt$  >  $\overline{2}$  > > 

### Comparaison de Fractions (F)

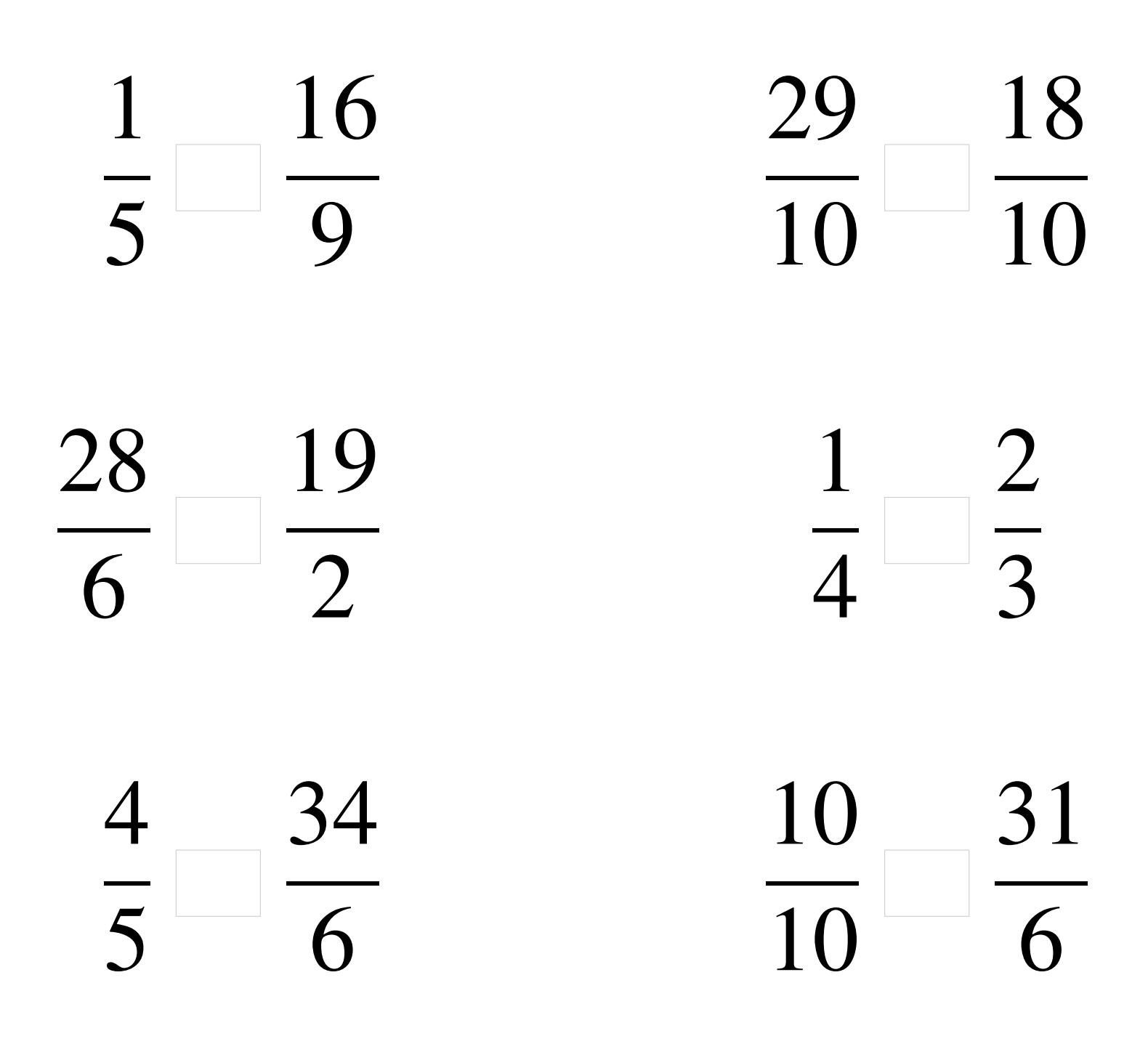

# Comparaison de Fractions (F) Solutions

  $\lt$   $\overline{10}$ >  $\lt$   $\lt$   $\lt$   $\lt$  

### Comparaison de Fractions (G)

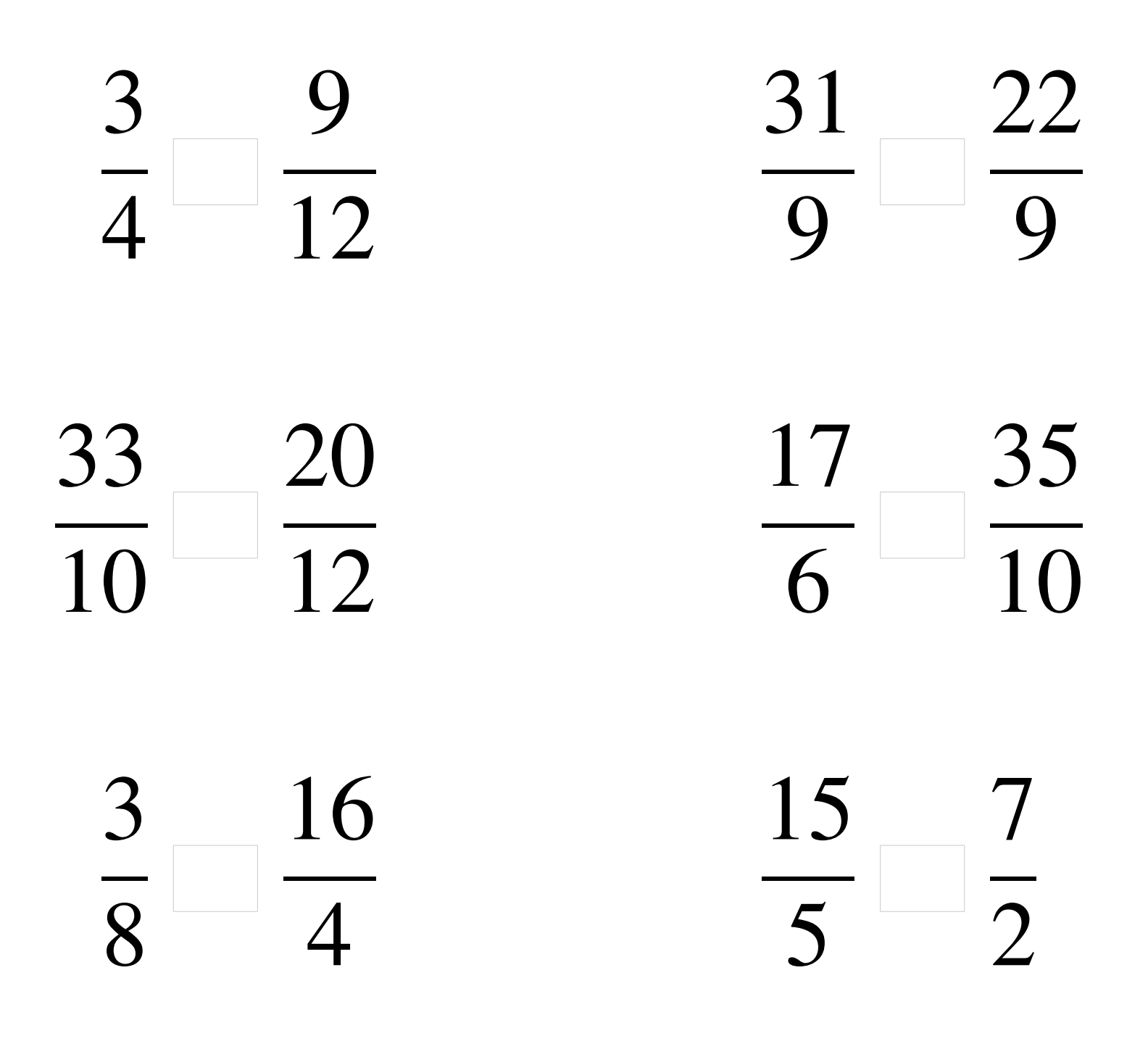

# Comparaison de Fractions (G) Solutions

 = >  $\frac{1}{\sqrt{2}}$  >  $\lt$   $\lt$   $\lt$  

#### Comparaison de Fractions (H)

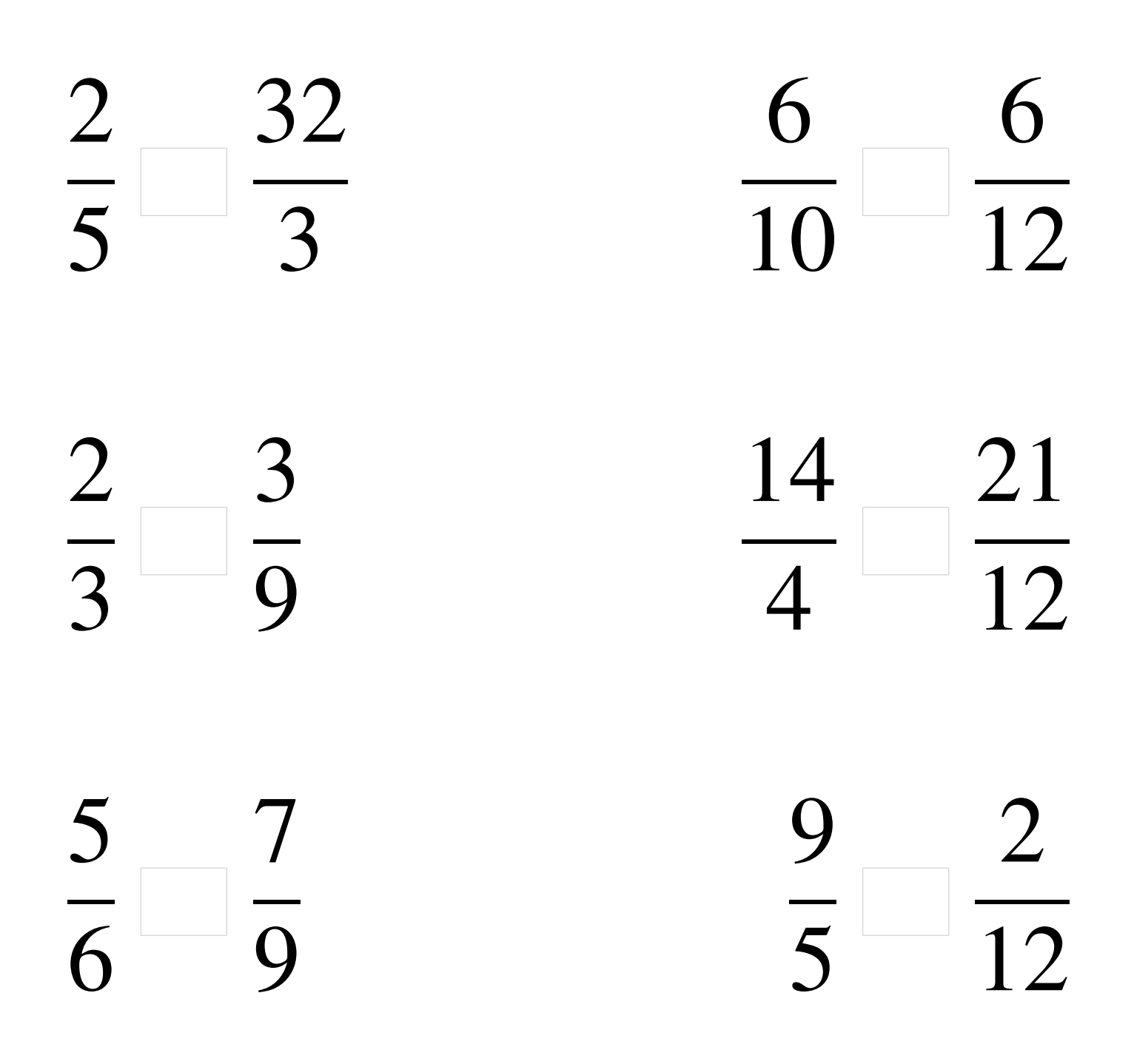

### Comparaison de Fractions (H) Solutions

  $\lt$  > > > > > 

# Comparaison de Fractions (I)

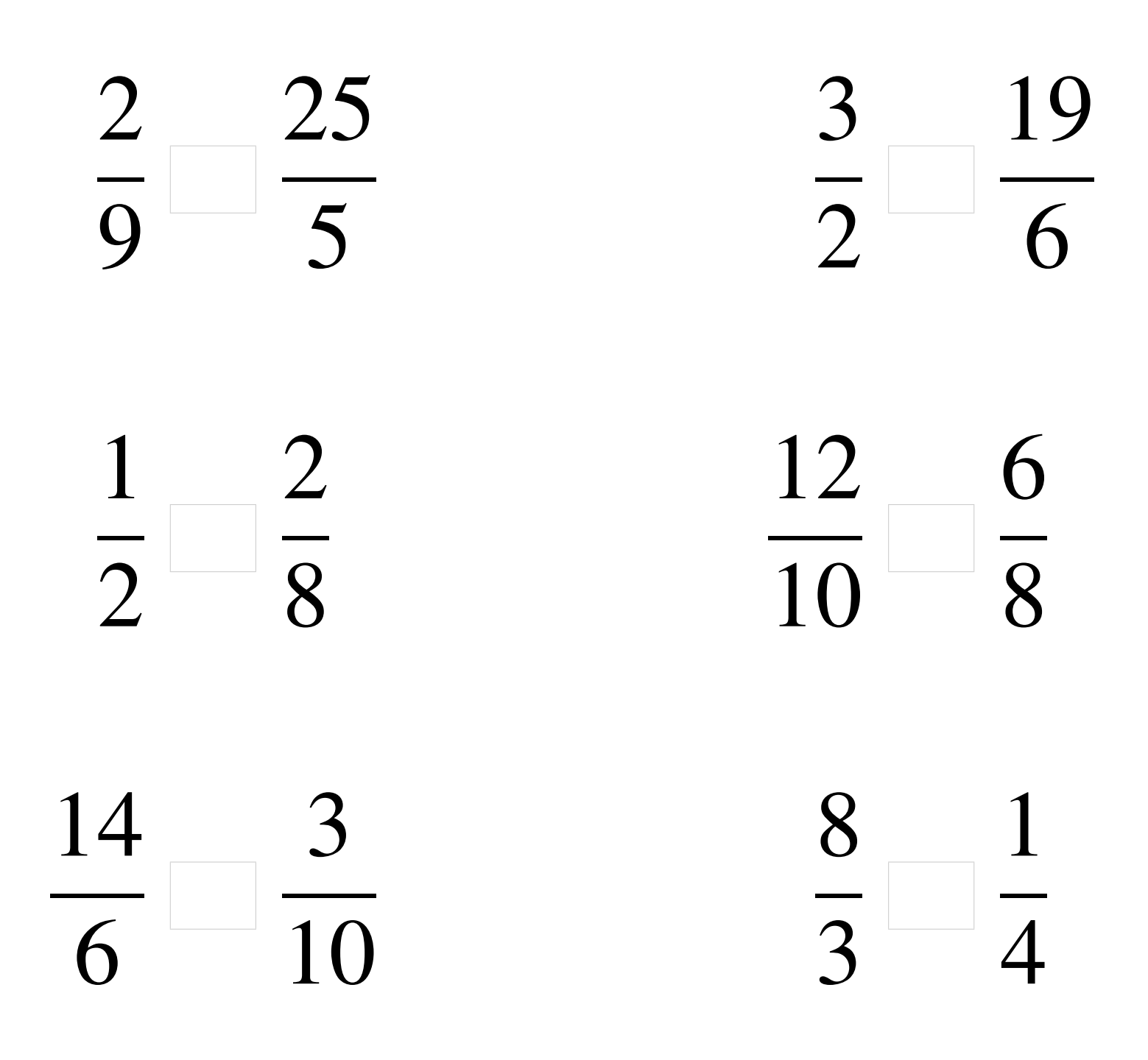

#### Comparaison de Fractions (I) Solutions

  $\lt$   $\overline{5}$   $\overline{2}$  $\lt$   $\frac{1}{2}$ >  $\overline{8}$  > > > 

# Comparaison de Fractions (J)

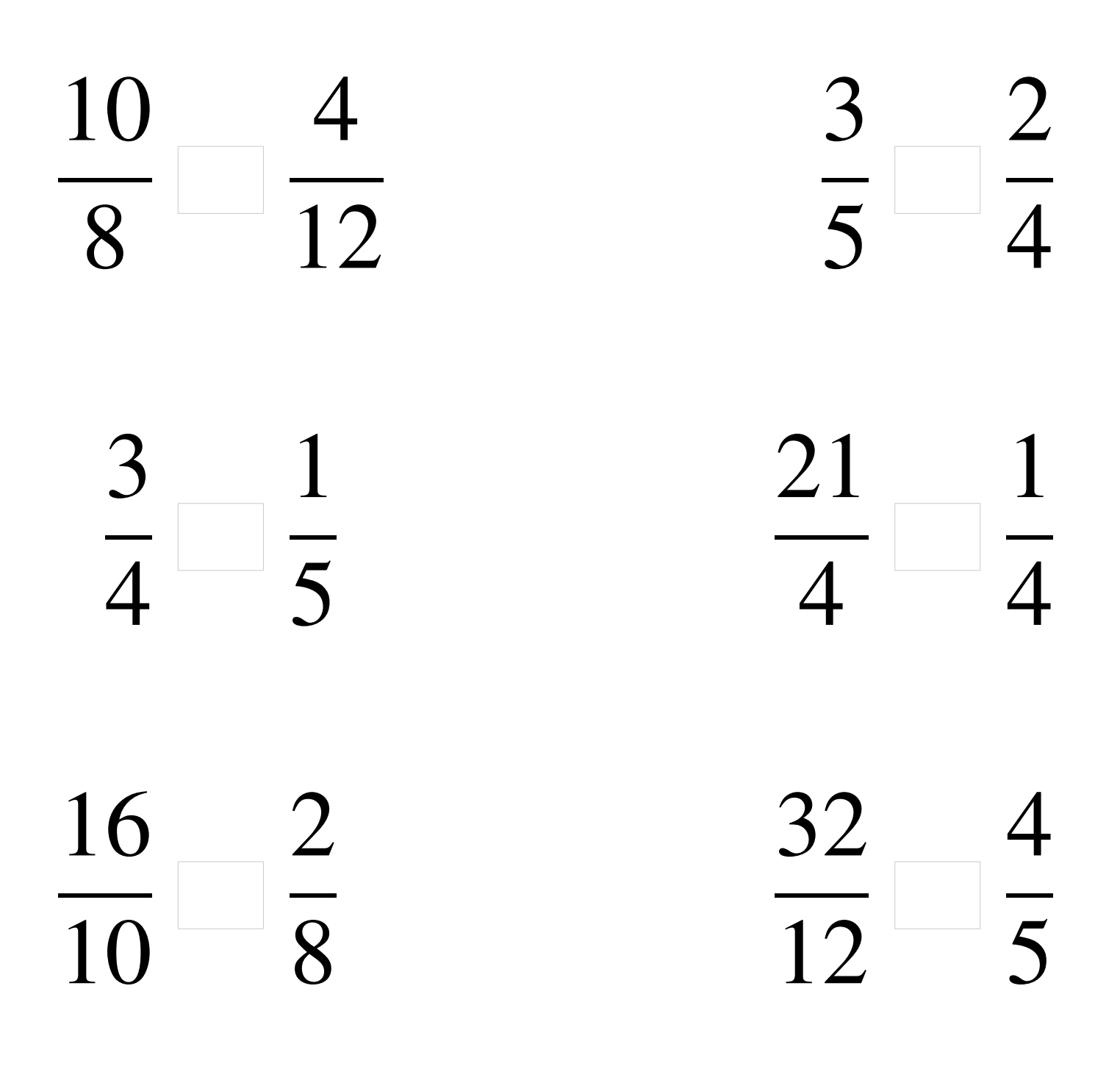

## Comparaison de Fractions (J) Solutions

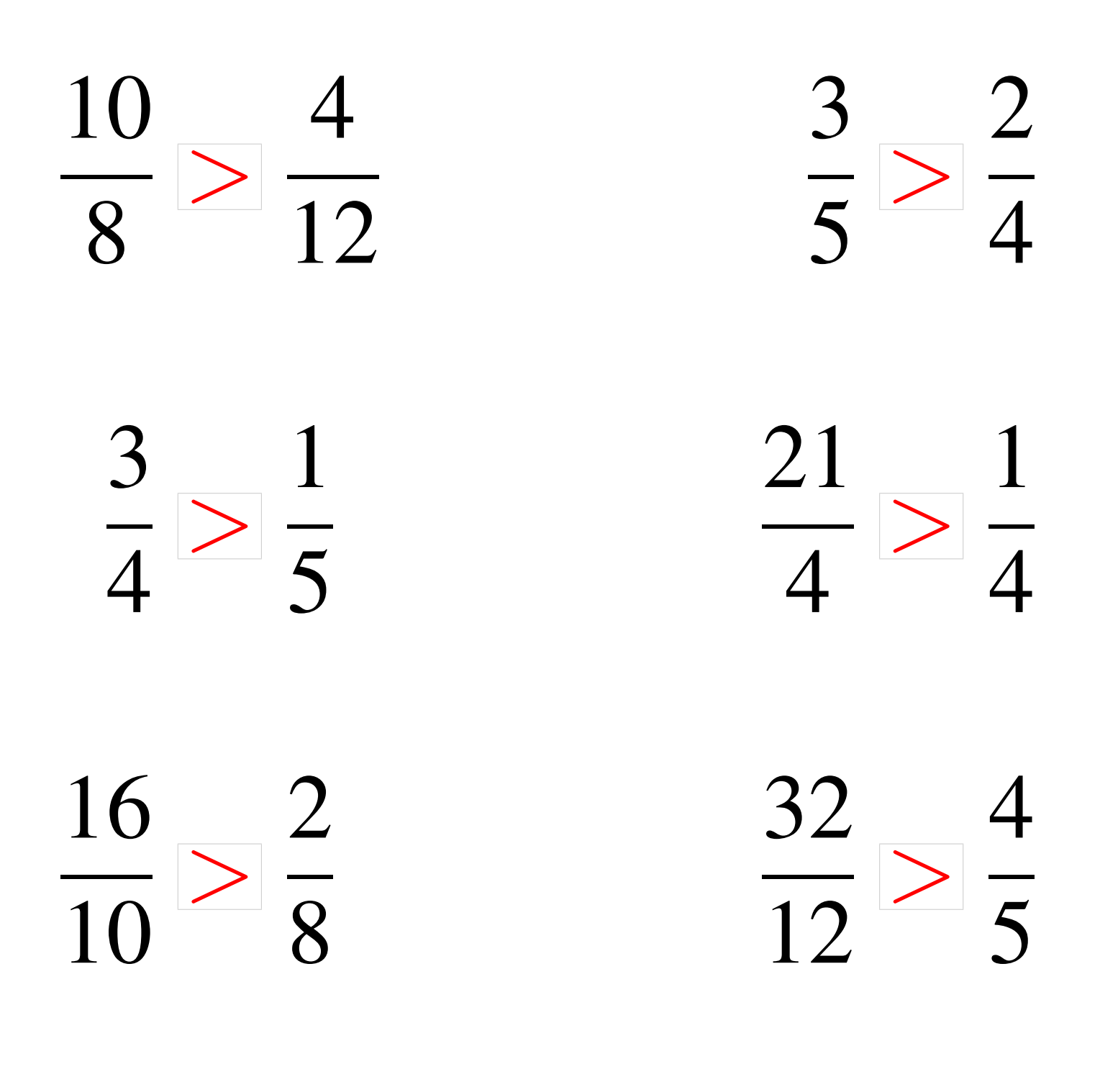